### **Air Force Personnel Center**

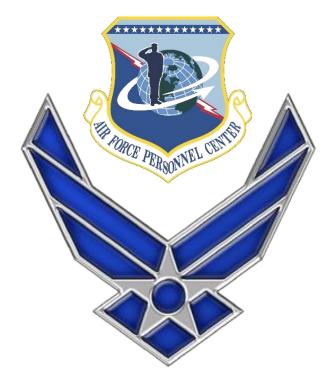

# How Retiree's gain access to myPers

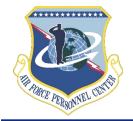

### Step 1 Click Create Account Link

Enter the URL: <u>https://mypers.af.mil</u>

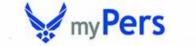

|            | CAC Available? Select CAC Login                                                                                                    | Use your User ID/Password                          |
|------------|----------------------------------------------------------------------------------------------------|----------------------------------------------------|
|            | CAC Login CAC E-Mail certificate to ensure proper logon to the AFPERS website.                                                                                                    | User ID Password LOG-IN Can't access your account? |
| Click Here | No DOD-issued CAC and no<br>Use this link: <u>Create Accoun</u>                                                                                                    |                                                    |
|            | <ul> <li>General Information:</li> <li>Airmen accessing the Information from some perso<br/><u>Department of Defense root certificates</u> if they are<br/>services website from home.</li> <li>If you are experiencing errors logging in or with th</li> </ul> | e having difficulties accessing the personnel      |

## Step 2 Identify yourself

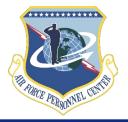

| Tell us who you are.                                                               | • Required                                                                                                    |
|------------------------------------------------------------------------------------|----------------------------------------------------------------------------------------------------|
| Last Name snuffy     Date of Birth JAN 1 1901     Social Security Number ••• - ••• |                                                                                                    |
| amended.                                                                           | cutive Order 9397 (SSN), as                                                                                                    |
| ROUTINE USE: The Air Force Personnel Center may use this information               | of DoD except as required by law.                                                                                                    |
|                                                                                    | Last Name snuffy     Date of Birth JAN • 1 • 1901•     Social Security Number ••• • •••     AUTHORITY: 5 U.S.C. 552a, Records maintained on individuals and Exe amended.  PURPOSE: To verify customer identity.  ROUTINE USE: The Air Force Personnel Center may use this information relation to your request. Your information will not be disclosed outside |

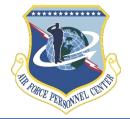

# What happens in the background

- The system checks to make sure you do not currently have a myPers account
  - If you currently have an account, the system will redirect you to go through the reset password or remember login option located on the main page
- If no account is located in myPers
  - The information you provided is validated against MilPDS
  - If information matches you establish your login and password for myPers
  - Must also provide information required by AFSCI 8520 (PIN and security questions)

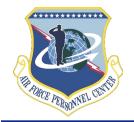

### Step 3 Login, password, etc.

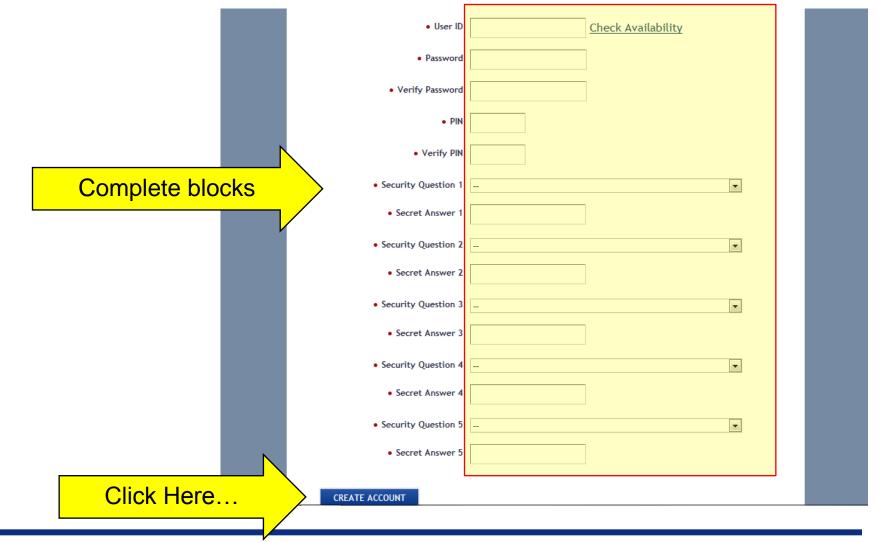

Right Person, Right Place, Right Time

## Step 4 Log into myPers

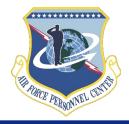

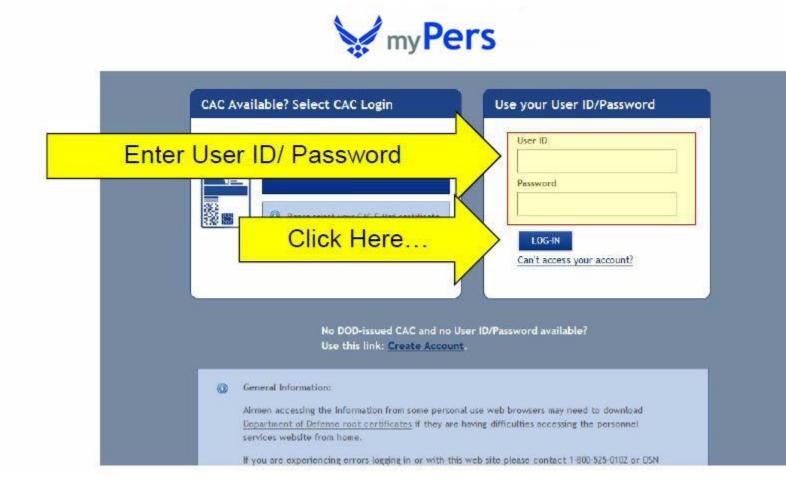

### **Air Force Personnel Center**

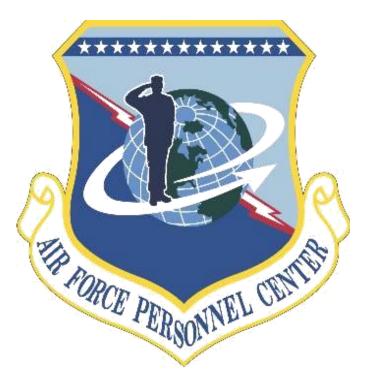